## SAP ABAP table HREIC S IB USERDEC {Inbox: User Decision}

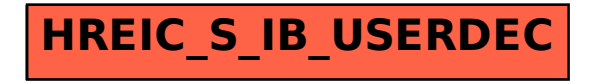